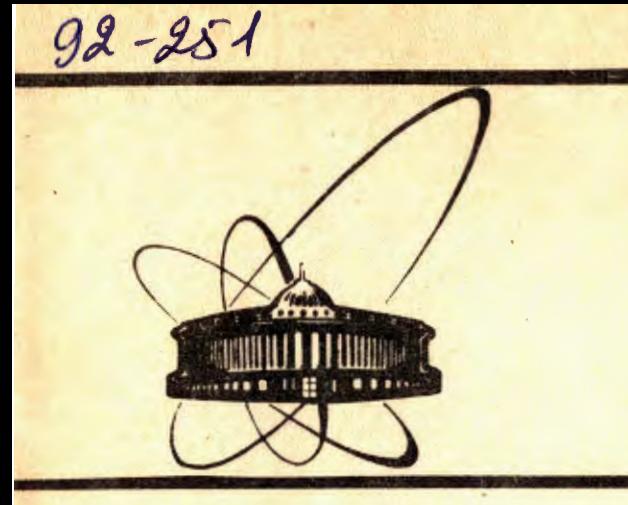

СООбЩЕНИЯ **Объединенного ИНСТИТУТА ЯДЕРНЫХ** <u>исследований</u>

дубна

1992

 $-P1-92-251$ 

Г. Баер<sup>3</sup>, М. Бондила, В.И. Генчев<sup>1</sup>, Л. Д. Грекова<sup>1</sup>, В.В.Иванов, В.Г.Крастева<sup>1</sup>, В.Г.Кривохижин, В.В.Кухтин, С.А.Мухин<sup>2</sup>, Р.Нанхауер<sup>3</sup>, З.Новак<sup>3</sup>, Д.В.Пешехонов, С.Римман<sup>3</sup>, Г.Ролоф<sup>3</sup>, А.А.Спиридонов<sup>2</sup>, Ю.В.Столярский, А.М.Хасанов, Г.С.Шабратова, П.С.Яиджиев

ПРОГРАММА МОДЕЛИРОВАНИЯ ЭКСПЕРИМЕНТОВ НА КОМПЛЕКСЕ МЕЧЕНЫХ НЕЙТРИНО (КМН)

Чиститут ядерных исследований и ядерной энергетики БАН\*, София <sup>2</sup>Институт физики высоких энергий, Протвино

зинститут физики высоких энергий, Цойтен, Германия

\*Исследования поддерживаются Национальным фондом "Научные исследования" Министерства образования и науки Республики Болгария

#### 1. Введение

Нейтринная физика высоких энергий сыграла важную роль в становлении единой теории электрослабых взаимодействий и исследовании структуры нуклона на малых расстояниях.

При стандартной постановке нейтринных экспериментов существуют две трудности: во-первых, достоверно неизвестен тип нейтрино, и, во-вторых, начальная энергия нейтрино известна с плохой точностью. Решить эти проблемы можно путем "мечения" нейтрино [1]. Суть метода мечения нейтрино состоит в одновременной с нейтринным взаимодействием регистрацией продуктов распада родительских пучковых частиц и восстановлении кинематики распада. С другой стороны, высокоинтенсивные пучки  $K^+$ -мезонов (до  $10^9/\text{upx}$ л), являясь источником нейтрино, прозволяют проводить поиск эффектов СР-нарушения в распадах заряженных каонов.

В настоящее время создан комплекс меченых нейтрино (КМН) для проведения исследований в пучках меченых нейтрино на ускорителе У-70 и поиска СР-нарушения в распадах заряженных каонов.

Схематическое изображение комплекса представлено на рис.1. Он состоит из следующих основных частей: 1) станции мечения (TS), 2) нейтринного детектора (BARS), 3) мюонного спектрометра (MS), 4) пассивной и активной защиты от космического и ускорительного фона. От традиционной постановки нейтринных экспериментов в дихроматических пучках КМН отличается лишь наличием TS и защиты. TS расположена в конце распадной базы и предназначена для измерения энергии электронов,  $\pi^0$ -мезонов и мюонов. Она состоит из координатных годоскопических плоскостей (HODO), спектрометра полного поглощения (TAS), апронного калориметра (HCAL) и апронного поглотителя (FLTR). BARS представляет собой большой жидкоаргоновый спектрометр, состоящий из двух криогенных "танков", системы электродов и регистрирующей электроники. MS располагается за спектрометром BARS и используется для идентификации и спектрометрирования глубоконеупругих мюонов в нейтринных взаимодействиях. Он состоит из намагниченных железных тороидов, прослоенных трековыми детекторами.

Для моделирования событий распадов  $(\pi^+, K^+, \pi^0)$  и нейтринных взаимо-

**Мъсданскими пистану SECURES RECORDED AND SECTION** *<u>EMETHIOTEKA</u>* 

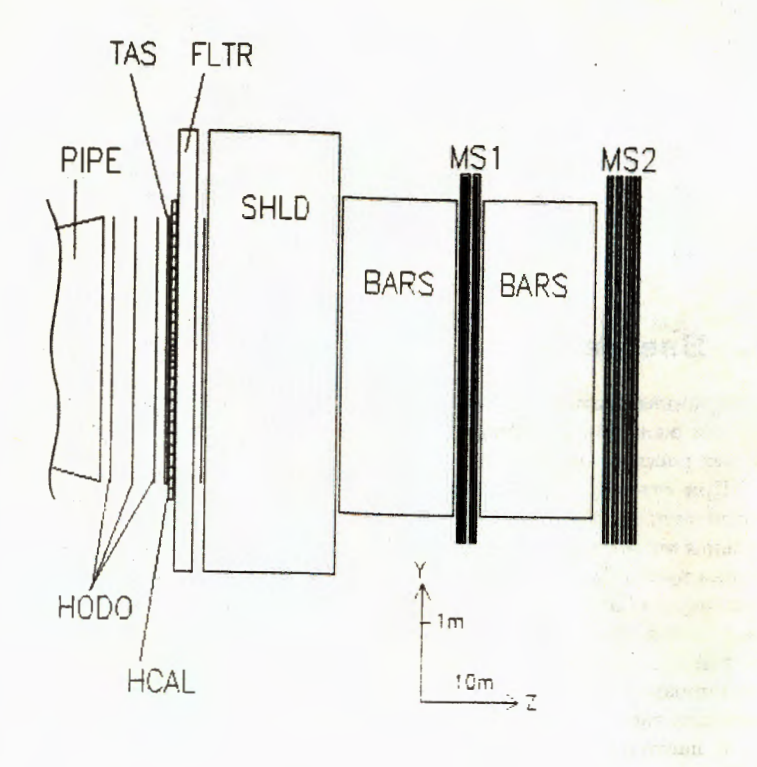

Рис.1. Схема экспериментальной установки "Комплекс меченых нейтрино" (обозначения см. в тексте).

действий для KMH создана программа GEATAGS.

Настоящая работа посвящена описанию программы GEATAGS и содержит необходимую информацию для ее использования.

#### $2.$ Общее описание программы GEATAGS

Программа GEATAGS разработана на основе пакета GEANT3 [2], предоставляющего удобные средства для описания спектрометра, генерации физических процессов и моделирования прохождения частиц через экспериментальную установку. Для работы с программой GEATAGS необходимо предварительное знакомство с основными положениями пакета GEANT3.

### 2.1. Блок-схема программы

Инициализирует работу всего комплекса GEATAGS + GEANT программа GEANUC. Ниже приведена её блок-схема.

GEANUC(Main)

|   |                   | $\rightarrow$ GZEBRA | инициализация системы распределения   |
|---|-------------------|----------------------|---------------------------------------|
| E |                   |                      | памяти ZEBRA                          |
| A | $\longrightarrow$ | UGINIT               | - инициализация GEANT и данных поль-  |
| N |                   |                      | зователя                              |
|   |                   | <b>ONEXTE</b>        | моделирование событий                 |
|   |                   | UGLAST               | завершение счёта и выдача результатов |

### 2.2. Инициализация

На этапе инициализации задаются геометрические размеры экспериментальной установки. При этом спектрометр представляется в виде совокупности геометрических объёмов конкретной формы и вещества, которые "размещаются" в системе координат, выбранной в GEANT. Далее указываются объемы, в которых присутствует магнитное поле. Каждому отдельному объему присваивается определенный номер, который используется затем на этапе моделирования прохождения частиц через установку. Кроме того, задаются необходимые физические процессы, инициализируются рабочие массивы в памяти, вводятся данные для управления пакетами GEANT и GEATAGS, задается набор требуемых распределений.

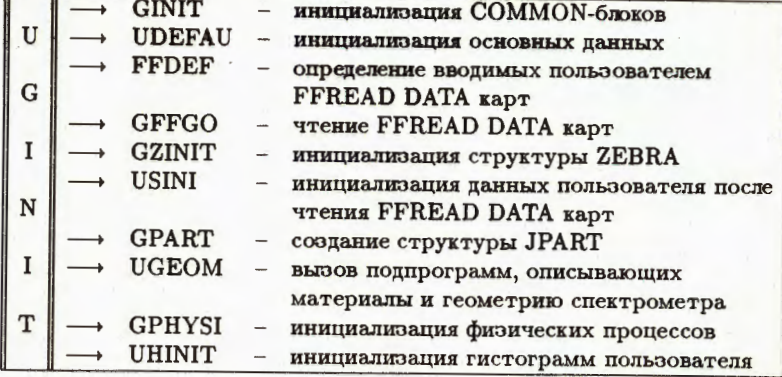

### 2.3. Описание геометрии установки

Геометрия экспериментальной установки описана в системе координат, используемой в GEANT. В подпрограмме UGEOM вызываются подпрограммы, описывающие отдельные элементы экспериментальной установки.

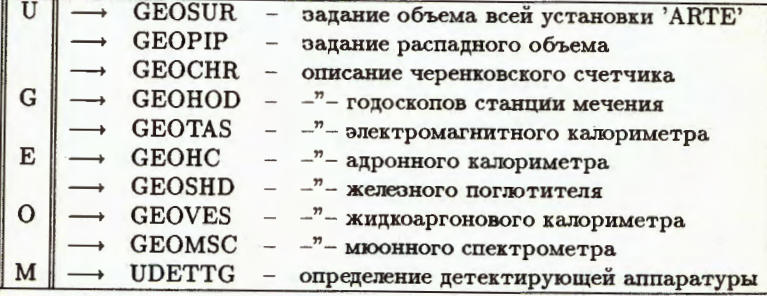

### **GEOPIP:**

Распадный объем 'РІРЕ' представляет собой коническую трубу длиной 5850 см и диаметром в начале 120 см, а в конце 360 см. Заканчивается распадный объем алюминиевым фланцем толщиной 0,2 см. Распадная труба может быть заполнена либо воздухом ('PIPA'), либо быть под вакуумом ('PIPV').

#### **GEOCHR:**

Черенковский счетчик описан как стальная труба с толщиной стенки 8,5 см, длиной 280 см и внутренним диаметром 360см, наполненная аргоном при 0,1 атм На расстояниях 200 см и 230 см соответственно от начала счетчика вокруг его оси расположены 16 секторных сферических зеркал MIR1 (с радиусом 307,6 см) и 16 зеркал MIR2 (с радиусом 221,5 см). Поверхность, образуемая зеркалами MIR1 и MIR2, практически полностью перекрывает поперечное сечение счетчика. Свободной от зеркал остается область с радиусом 36см вдоль оси счетчика для прохождения пучка.

### **GEOHOD:**

Годоскопические плоскости представляют из себя плоские сцинтилляционные счетчики размером 1,4 х 1,2 см, имеющие две координаты X, Y ('LIHX', 'LIHY'). Каждая плоскость имеет по 512 каналов (HDX1 и HDY1) информации. Три плоскости годоскопических счетчиков размещены перед электромагнитным калориметром, а четвертая расположена после электромагнитного калориметра и железного фильтра толщиной 300 см. В центре годоскопов имеется квадратное отверстие размером 20 х 20 см для прохождения прямого пучка.

#### **GEOTAS:**

В установке используются в качестве электромагнитного калориметра "сэндвичи" из свинца и сцинтиллятора [3] ('TAS'). Полное число "сэндвичей" - 1964. Каждый "сэндвич" имеет поперечный размер 76 х 76 см, представляет собой чередующиеся 40 слоев свинца и сцинтиллятора (размером 3 мм  $Pb+5$  мм сцинтиллятор). В центре детектора для прохождения пучка находится отверстие квадратной формы размером 15,2 х 15,2 см.

#### GEOHC:

Адронный калориметр 'НСАL' [4] состоит из модулей - "сэндвичей". Каждый "сэндвич" состоит из 40 слоев железа и сцинтиллятора (2 см Fe + 1 см сцинтиллятора). Имеется два типа "сэндвичей": в середине 20 (7,5 х 7,5 см) и на периферии 592 (15 х 15 см). В центре калориметра находится отверстие для прохождения пучка размером 15 х 15 см.

#### **GEOSHD:**

Железный поглотитель 'SHLD' представляет из себя железный куб размером 600 х 600 х 2300 см.

#### **GEOVES:**

В качестве нейтринного детектора используется жидкоаргоновый калориметр (BARS) 'MBAR', состоящий из двух горизонтальных криогенных "танков", заполненных системой электродов (диаметр "танка" 430 см, длина  $\approx 2000$  см). Система электродов представляет из себя шестигранные пластины из алюминия толщиной 0,3 см. Каждый "танк" содержит 24 "вагона" электродов, состоящих из плоскостей трех типов, повернутых относительно друг друга на 120° Каждая плоскость состоит из трех электродов, имеющих 48 чувствительных каналов (стрипов), между которыми находится жидкий аргон (толщиной 2,8 см). Три плоскости для измерения одной из координат (X, U, W) составляют модуль. Четыре модуля координат (X, U, W) составляют "вагон". Общее число каналов одного "танка": 24 "вагона" х 4 модуля х 3 вида ориентации х 48 стрипов = 13824

### **GEOMSC:**

Mюонный спектрометр (MS) [5] состоит из блоков намагниченного железа диаметром 480 см и толщиной 25 см, между которыми помещаются детекторы 'MSCX', 'MSCY' для измерения трасктории мюонов в X- и Y-плоскостях. Число детектирующих плоскостей после первого танка"5, а после второго танка"8. Каждая плоскость представляет из себя дрейфовые трубки из алюминия диаметром 5,2 см. Полное число каналов мюонного спектрометра - 5012.

#### **UDETTG:**

В этой подпрограмме определяются детектирующие ("чувствительные" в терминологии GEANT) объемы установки КМН и задаются требуемые координаты этих детекторов:

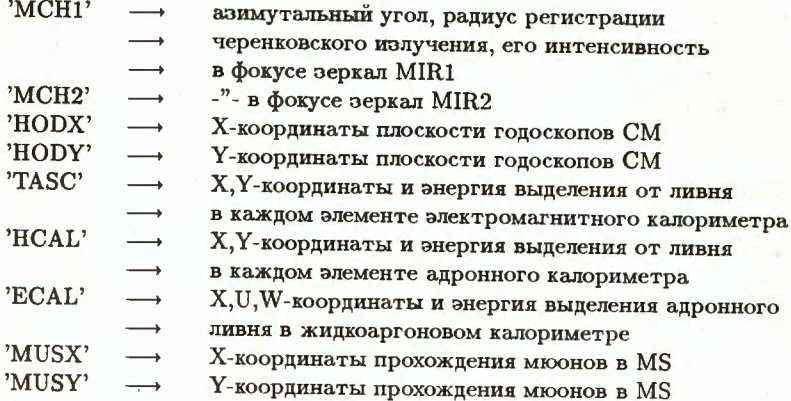

### 2.4. Моделирование событий

Ниже приведена структурная схема моделирования событий, включающая, в частности, генерирование распада частиц первичного пучка  $(\pi^+, K^+, \pi^0)$ , формирование нейтринного пучка, генерирование нейтринного взаимодействия в BARS, "протаскивание" вторичных частиц от распада и взаимодействия через элементы установки, оцифровку событий и запись в банки, заполнение разнообразных статистических распределений, характеризующих работу отдельных элементов и всего спектрометра в целом.

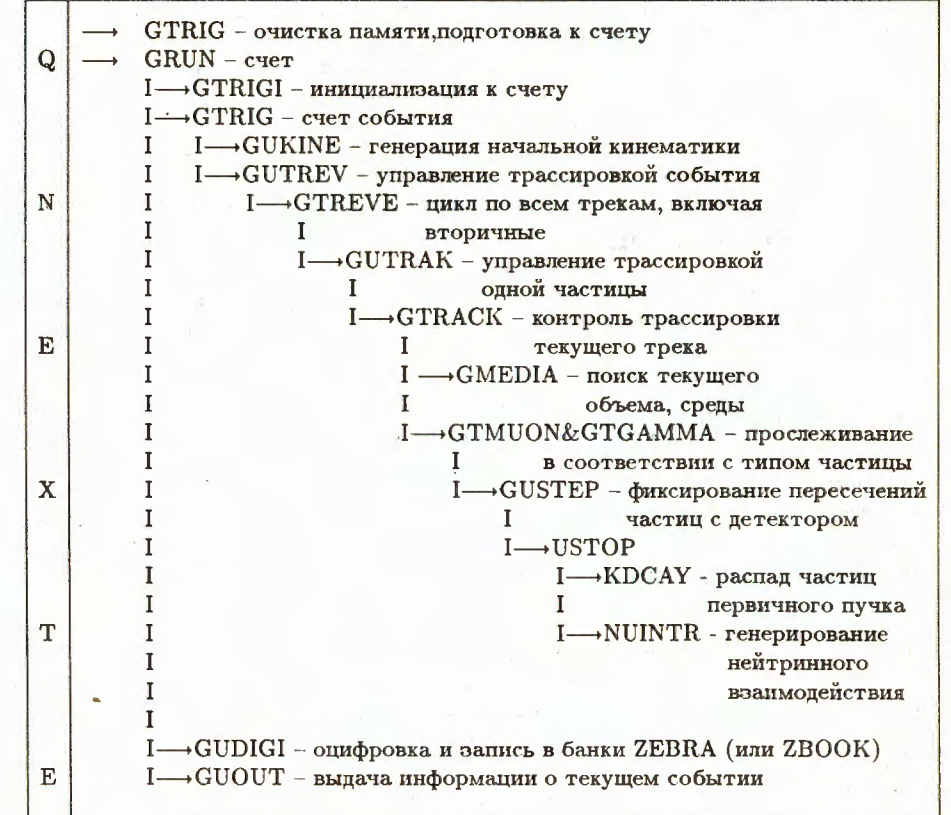

### 3. Генерация первичного акта взаимодействия

Тип распада частиц первичного пучка  $(\pi^+, K^+, \pi^0)$  определяется через FFREAD карты и задается кинематикой двух или многочастичных распадов. Продукты распада первичного пучка регистрируются детекторами станции мечения, а нейтрино от этих распадов, пролетая через железный фильтр, взаимодействует в BARS. Нейтринные взаимодействия генерируются на основе фрагментационной модели с использованием программы JETSET [6].

# 4. Трассировка мюонов в MS

Трассировка мюонов в магнитном поле мюонного спектрометра выполняется с помощью подпрограммы GRKUTA (IFIELD = 1), вызываемой пользовательской программой GUSWIM. GRKUTA, в свою очередь, обращается к программе GUFLD, в которой задаются компоненты вектора индукции магнитного поля в текущей пространственной точке.

В программе GEATAGS предусмотрено в настоящее время задание однородного по азимутальному углу магнитного поля, спадающего с ростом радиуса по закону  $1/R$  и нулевого по Z-компоненте.

#### Трассировка заряженных частиц в черенко-**5 .**  вском счетчике

Генерация черенковского излучения при прохождении счетчика заряженными частицами осуществляется в программе GTCHER, вызов которой добавлен в подпрограмму GTRAK.

### 6. СОММОН-блоки общего пользования

**В программе GEATAGS, кроме COMMON-блоков GEANT, используются сле**дующие общие блоки, в которых содержится необходимая пользователю информация.

Блоки с геометрическими параметрами спектрометра:

#### /CDETNM/

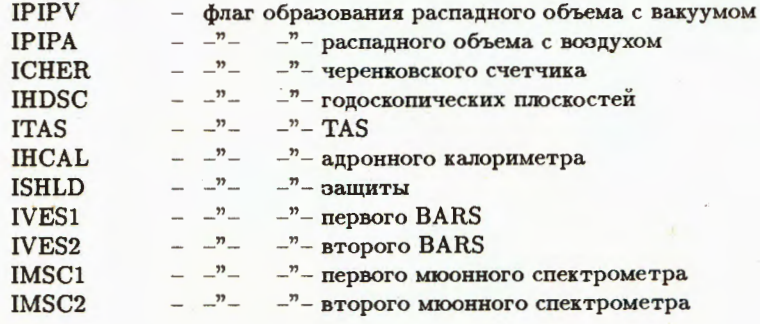

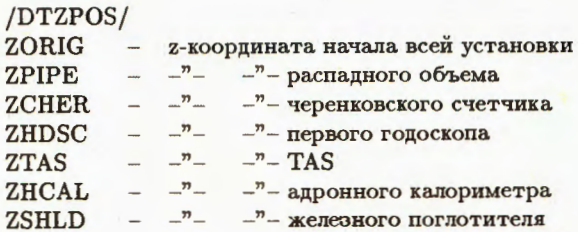

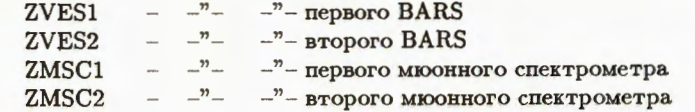

### /CMG/

]

**1** 

 $\sqrt{ }$ 

CMG(500)- характеристики первичных и вторичных частиц, для каждой частицы по 10 слов NGENE - число слов для всех частиц

#### Массив СМG:

 $CMG(1) = x$ ;  $CMG(2) = y$ ;  $CMG(3) = z$ ;  $CMG(4) = m$ ;  $CMG(5) = e$ ;  $CMG(6) = P_x$ ;  $CMG(7) = P_y$ ;  $CMG(8) = P_z$ ;  $CMG(9) = P_{tot}$ ;  $CMG(10) = \text{tmm}$  частицы

### 7. Управляющие карты FFREAD

Экспериментальная установка "собирается" (компонуется) с помощью управляющих карт: 'PIPV'(или 'PIPA'), 'CHER','HDSC', 'TAS', 'HCAL', 'SHLD', 'VES1' (или 'VES2'),'MSC1' (или 'MSC2').

Регистрирующая часть установки описана выше.

Значения ключей в ISWIT:

N ключа Значение Действие

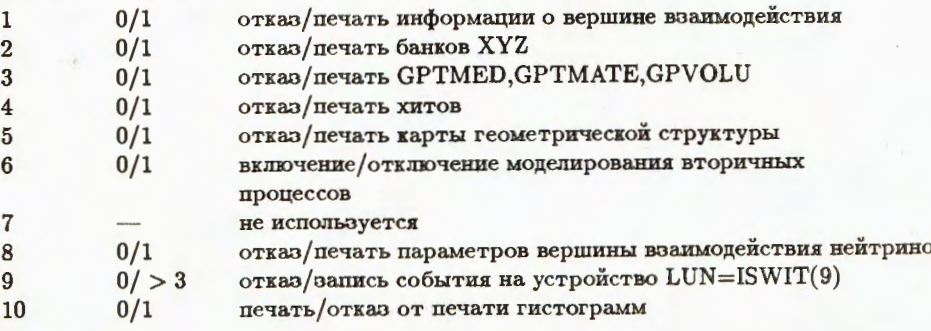

Помимо стандартных управляющих карт GEANT дополнительно введены следующие управляющие карты в стандарте FFREAD [7]:

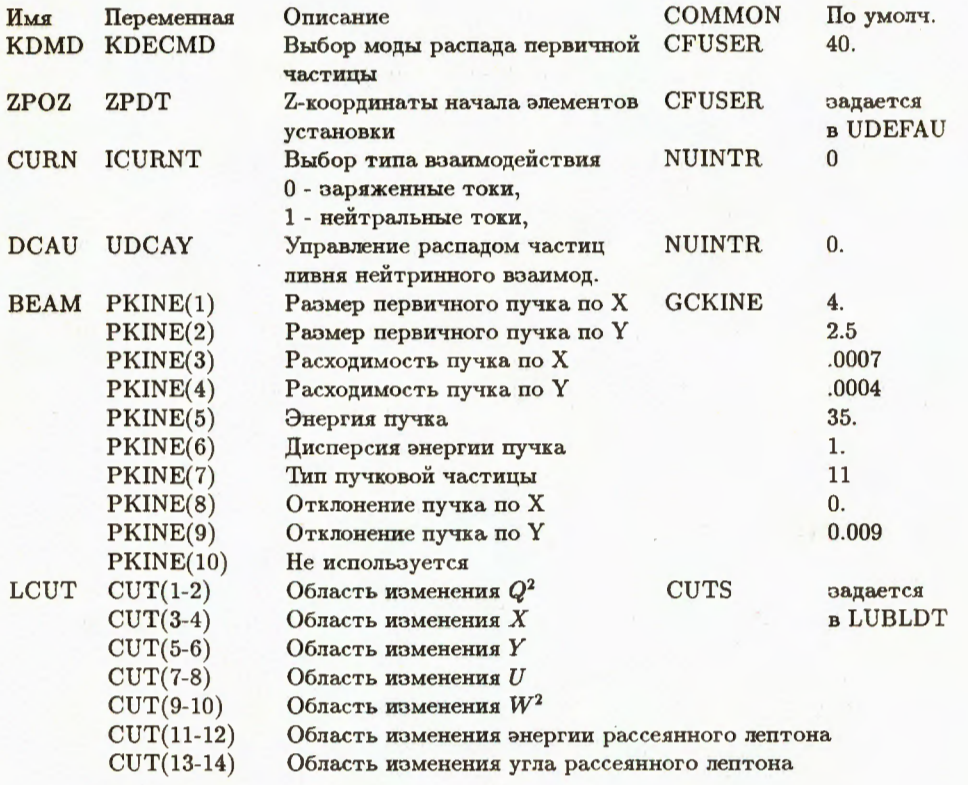

Здесь введены следующие обозначения:

 $\Lambda$  -

 $Y = (pq)/(pp_l)$ , где p, q, p<sub>i</sub> соответственно 4-импульсы протона мишени, обменного бозона и первичного лептона;

 $-W^2$ .

 $-Q^2 = -qq$ .

 $-U = \nu = (pq)/m$  , rge  $m \cdot$ 

Ниже приведен пример управляющих карт для программы GEATAGS в фор-Mare FFREAD.

### LIST

DEBUG RUNG -RNDM 1 2 100 1 1594578045 1696390106

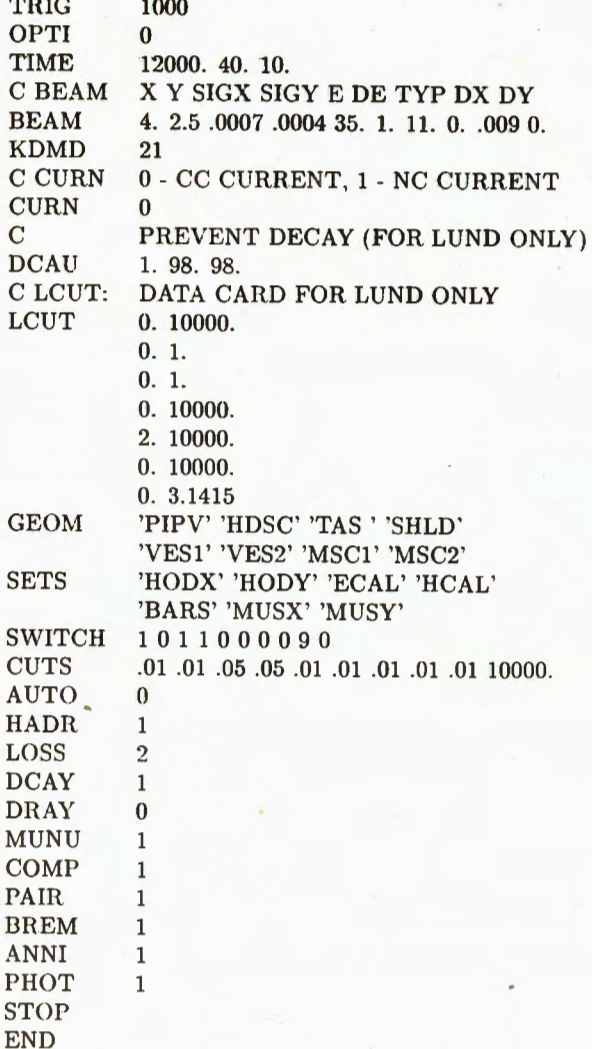

# 8. Формат записи банков данных GEATAGS

Полученные в результате работы программы данные записываются в банки<br>структуры ZEBRA [8] (или ZBOOK [9]) на файл, номер которого задаётся зна-

чением ключа SWITCH(9).

Формат записи информации в банки:

1. Головной банк JMAGI - 5 слов:

 $IVQ(JMAGI+1)$  = номер версии программы  $2 =$  не используется

- $3 =$  HOMep RUN
	-
- 4 = номер события
- $5 =$  не используется
- 2. Банк генерированной информации JGENE:

 $JGENE = LVQ(JMAGI-1)$  – первый адрес банка  $NGENE = LVQ(JGENE-1) - 4M CTO CIOB B 6A HKE$  $VQ(JGENE+1) = X_0$ 

- точка рождения частицы  $2 = Y_0$  $3 = Z_0$  $4 = m - \text{macca}$  $5 = z -$ заряд  $6 = P_x$  $7 = P_u$ компоненты импульса  $8 = P_z$
- $9 = E$  энергия
- $10 =$ тип частицы

и т.д. по 10 слов для каждой частицы

```
3. Банк BARS - JSTDG:
```

```
JSTDG=LVQ(JMAGI-2) - адрес банка с детектора BARS
```
- $B(JSTDG+1)$  = номер детектора (1, 2)
	- $2 = LSTM$  число слов об одном отсчете со стрипа (= 2.)
	- 3 = LBAS база упаковки (=100.)
	- $\overline{4}$ = флаг вычитания пьедесталов:
		- $= 0$  вычтены пьедесталы и отобраны сигналы выше порога

中外 大人 しょ

- $=$  (ZERO SUPPRESSION MODE)
- $= 1$  исходные сигналы без вычитания
- = идентификатор типа величин: 5
	- $= 0$  сигналы со стрипов заданы в отсчетах
	- $= 1$  сигналы со стрипов заданы в напряжениях
	- $= 2$  сигналы со стрипов заданы в зарядах
	- $=$  3 сигналы со стрипов заданы в ГэВ = сумма сигналов со всех стрипов ЕТОТ
- $B(JSTDG+6)$ 
	- = максимальный сигнал с одного стрипа EMAX 7
- 8 = число сигналов в проекции X,  $N_x$
- 9 = число сигналов в проекции U,  $N_u$
- = число сигналов в проекции W,  $N_w$  $10$
- = число бивагонов с ошибками в работе электроники  $11$ 
	- $= 0$  все нормально
- = идентификатор типа зарегистрированной информации:  $12$ 
	- $= 21 -$ нейтринный пучок,
	- $= 31 -$ калибровочный пучок,
	- $= 41 -$ космика

 $\text{JSTDX}\text{=}\mathrm{VQ}(\text{JSTDG-1})$  – адрес сигналов с проекции X  $JSTDU=VQ(JSTDG-2)$  - -"- -"- с проекции U  $JSTXK=JSTDX + LSTD^*(K-1) - \text{agree}$ информации о сигнале со стрипа К  $VQ(JSTXK+1)=NPL*LBAS + NST,$ NPL - номер плоскости, NST - номер стрипа,  $+2$  = сигнал со стрипа = ELOSS,  $JSTUK = JSTDU + LSTM*(K-1)$  – адрес инф. о сигнале со стрипа К  $VQ(JSTUK+1)=NPL*LBAS + NST,$  $+2$  = сигнал со стрипа = ELOSS,  $JSTWK = JSTDW + LSTD*(K-1) -$ адрес инф. о сигнале со стрипа К  $VQ(JSTWK+1)=NPL*LBAS + NST,$  $+2$  = сигнал со стрипа = ELOSS, NPL - номер плоскости, NST - номер стрипа

4. Банк TAS - JTASD:

 $JTASD = LVQ(JMAGI - 3) - nepabx M$ й адрес банка NHITS = IVQ(JTASD - 1) - число хитов  $VQ(JTASD+I) = ELOSS*10<sup>4</sup> + N<sub>x</sub>*10<sup>3</sup> + N<sub>y</sub>,$  $I = 1, \ldots, \text{NHITS}$  $N_x$  – номер Х-блока  $N_y$  – номер Y-блока

5. Банк годоскопов ЈНОДС:

```
JHODG = LVQ(JMAGI - 4) – первый адрес банка
NHITS = IVQ(JHODG - 1) - число хитов
VQ(JHODG+I) = ITRA + 10^5 + IDET + 10^4 + NHOD^*10^3 + N канала,
  I = 1, \ldots, \text{NHITS}ITRA - номер трека
```
 $IDET = 1$ Х-плоскость  $= 2$ **Y-плоскость**  $NHOD = 1$ .....4 номер голоскопа

6. Банк мюонного спектрометра JTUDG:

 $JTUDG = LVQ(JMAGI - 5)$  – первый адрес банка  $IVQ(JTUDG + 1) =$  номер мюжного спектрометра (1, 2)  $IVQ(JTUDG + 2) = N_r - 4MCDX - XMTOD$ IVQ(JTUDG + 3) =  $N_u$  – число Y-хитов  $IVQ(JTUDG + 4) = 5 -$ число слов на отсчет  $IVQ(JTUDG + 5) = 1000 - 6$ аза упаковки LBAS  $JTUDX = LVQ(JTUDG - 1)$  – первый адрес первого X-хита  $IVQ(JTUDX + 1) = NnnckocTM \times LBAS + Nrpv6kM$  $IVQ(TUDX + 2) = 0$ . время дрейфа  $T -$  не используется  $\text{IVO}( \text{JTUDX} + 3) = 0$ ,  $\sigma_T$  – не используется  $IVQ(JTUDX + 4) = R$  [см] - мин. расстояние от сигнальной проволоки IVQ(JTUDX + 5) =  $\sigma_R$  – не используется

 $JTUDY = LVQ(JTUDG - 1)$  – первый адрес первого Y-хита  $IVQ(JTUDY + 1) = NmnckocTH \times LBAS + Nrpy6kH$  $IVQ(JTUDY + 2) = 0$ . время дрейфа  $T$  – не используется IVQ(JTUDY + 3) = 0.  $\sigma_T$  – не используется  $IVQ(JTUDY + 4) = R$  [см] мин. расстояние от сигнальной проволоки  $IVQ(JTUDY + 5) = \sigma_B$  – не используется

# 9. Работа с программой GEATAGS на VAX и **IBM PC AT386/486**

Программа GEATAGS поставлена на VAX и IBM PC AT386/486.

Лля работы на VAX-8350 в директории DISK\$ SE: [GENCHEV] находятся файлы:

**GEATAGS.PAM GEATAGS.CRA GEATAGS.OLB** - Файлы пля работы с программой моделирования **GEATAGS.DAT** GEATAGS.COM LUND300.CRA LUND300.OLB

**TESTIN.FOR** 

- программа чтения ZEBRA-файла, записанного в программе моледирования GEATAGS.

● (1982年以前) 1984年 1月11日 1月11日 1月1日 1日

Для работы на РС используются файлы:

**GEATAGS.CAR GEATAGS.CRA GEAT-LIB.LIB** - файлы для работы с программой моделирования **GEATAGS.DAT GEATAGS.LNK** LUND300.CRA LUND300.OLB **TESTIN.FOR** - программа чтения ZEBRA-файла, записанного в программе моделирования GEATAGS.

**SAMSAN MART THE SAME OF STRAINING** 

### Литература

- [1] A.A.Boikov et al. "Preprint IHEP 80-156, 1980; B.B.AMMOCOB  $\mu$  np. " $\partial$  xcneриментальные исследования с пучком меченых нейтрино на искорителе ИФВЭ". Депонированное сообщение ОИЯИ Б1-1-90-445. Лубна, 1990.
- [2] Brun R. et al. GEANT Long Writeup, CERN Program Library, W5013, 1989.
- [3] Р.Н. Краснокутский и др.-Препринт ИФВЭ, 84-182, Серпухов, 1984.
- [4] А.Н.Алеев и др.- "Характеристики адронного калориметра истановки "Меченые нейтрино", ПТЭ 5, 1990, с.60.
- [5] М.Винде и др.-"Мюоккый спектрометр комплекса меченых нейтрино". Труды международного симпоэнума по координатным детекторам в физике высоких энергий, Дубна, 1988, с.115.
- [6] THE LUND MONTE-CARLO PROGRAMS CERN Pool programs W5035/W5045/W5046/W5047/W5048 long write-up.
- [7] R.Brun et al. FFREAD Format Free Input Processing. User quide and Referance Manual. CERN, DD/EE/78-2, 1978.
- [8] R.Brun et al. ZEBRA user guide. Provisional. CERN Program Library. DD/EE/85-6, Q100, 1986.
- [9] R.Brun et al. ZBOOK user quide. DD-US-73, 1982.

Рукопись поступила в издательский отдел 15 июня 1992 года.

15

# ТЕМАТИЧЕСКИЕ КАТЕГОРИИ ПУБЛИКАЦИЙ ОБЪЕДИНЕННОГО ИНСТИТУТА ЯДЕРНЫХ

## **ИССЛЕДОВАНИЙ**

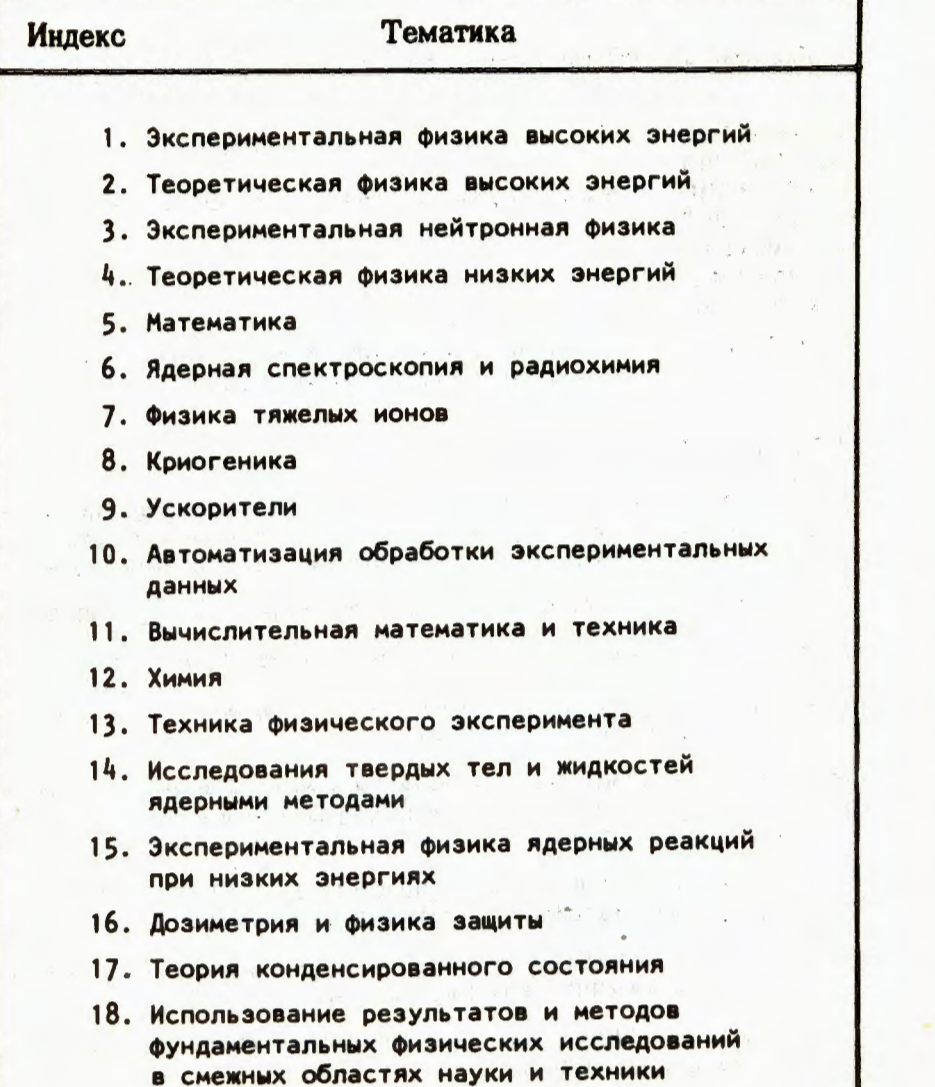

- 8

19. Биофизика и последника при в принципки и последника и при последника и при последника и при последника

 $457^{1/1}$  at the all

Баер Г. и др. Программа моделирования экспериментов на комплексе меченых нейтрино (КМН)

 $P1 - 92 - 251$ 

Представлено описание программы моделирования экспериментов на комплексе меченых нейтрино (КМН), ориентированном на проведение исследований в пучках меченых нейтрино и на поиск нарушения СР-четности в распадах заряженных каонов на ускорителе У-70.

Работа выполнена в Лаборатории сверхвысоких энергий и в Лаборатории вычислительной техники и автоматизации .NRNO

Сообщение Объединенного института ядерных исследований. Дубна 1992

Перевод авторов

Baer G. et al.

 $P1 - 92 - 251$ 

The Simulation Program of the Experiments at the Tagged Neutrino Facility (TNF)

The program for simulation of the experiments at the UNK using Tagged Neutrino Beam Facility (TNF), which is oriented on the investigations with the tagged neutrino beam and a search of the CP-parity non-conservation in the decays of charged kaons, is described.

The investigation has been performed at the Particle Physics Laboratory and at the Laboratory of Computing Techniques and Automation, JINR.

Communication of the Joint Institute for Nuclear Research. Dubna 1992